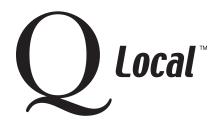

## **Local**™ Q Local™ Frequent Asked Questions Managing Data

## **Importing and Exporting Data**

Q Local™ software provides many options to import and export data for use in and outside of the Q Local software.

## **Import Options (into your Q Local system)**

| I want to:                                                        | File type:                                               | Q Local option to use:                                             |
|-------------------------------------------------------------------|----------------------------------------------------------|--------------------------------------------------------------------|
| Import assessment records from a MICROTEST Q <sup>TM</sup> system | *.tra (MICROTEST Q<br>transfer file)                     | Import assessment records from a MICROTEST Q transfer file (*.tra) |
| Import archived assessment records from a MICROTEST Q system      | *.ar (MICROTEST Q archive file)                          | Import assessment records from a MICROTEST Q archive file (*.ar)   |
| Import assessment records from another Q Local system             | *.trq (Q Local transfer file)                            | Import assessment records from a Q Local transfer file (*.trq)     |
| Import client demographics from another software application      | *.xml (XML file from<br>another software<br>application) | Import client demographics from an XML file (*.xml)                |

## **Export Options (from your Q Local system)**

| I want to:                                                                    | File type:                                               | Q Local option to use:                                             |
|-------------------------------------------------------------------------------|----------------------------------------------------------|--------------------------------------------------------------------|
| Export assessment records to another Q Local system for scoring and reporting | *.trq (Q Local transfer file)                            | Export assessment records to a Q<br>Local transfer file (*.trq)    |
| Export scored assessment records to another software application              | *.csv or *.txt                                           | Export scored assessment records to a text file (*.csv) or (*.txt) |
| Export client demographics to another software application                    | *.xml (XML file from<br>another software<br>application) | Export client demographics to an XML file (*.xml)                  |

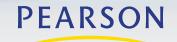

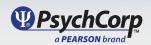

 $<sup>\</sup>hbox{``Microsoft,'' ``Windows,'' and ``Windows\,NT''} \ are \ registered\ trademarks\ of\ Microsoft\ Corporation.$